<sub>Докум</sub>аминистерство нахими высшего образования российской Федерации Информация о владельце:<br>фио. **Федеральное государственное б</mark>юджетное образовательное учреждение высшего образования** Должность: Проректор по учебной ОбИСКИЙ ГОСУДАРСТВЕННЫЙ УНИВЕРСИТЕТ СИСТЕМ УПРАВЛЕНИЯ И РАДИОЭЛЕКТРОНИКИ» (ТУСУР) ФИО: Сенченко Павел Васильевич Дата подписания: 26.10.2023 13:09:14 Уникальный программный ключ: 27e516f4c088deb62ba68945f4406e13fd454355

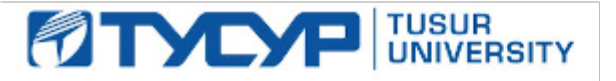

УТВЕРЖДАЮ

Проректор по УР Документ подписан электронной подписью<br>Сертификат: a1119608-cdff-4455-b54e-5235117c185c Владелец: Сенченко Павел Васильевич Действителен: с 17.09.2019 по 16.09.2024

#### РАБОЧАЯ ПРОГРАММА ДИСЦИПЛИНЫ

# **СИСТЕМЫ АВТОМАТИЗИРОВАННОГО ПРОЕКТИРОВАНИЯ**

Уровень образования: **высшее образование - бакалавриат** Направление подготовки / специальность: **27.03.05 Инноватика** Направленность (профиль) / специализация: **Управление инновациями в электронной технике** Форма обучения: **очная** Факультет: **Факультет инновационных технологий (ФИТ)** Кафедра: **Кафедра управления инновациями (УИ)** Курс: **4** Семестр: **7** Учебный план набора 2023 года

#### Объем дисциплины и виды учебной деятельности

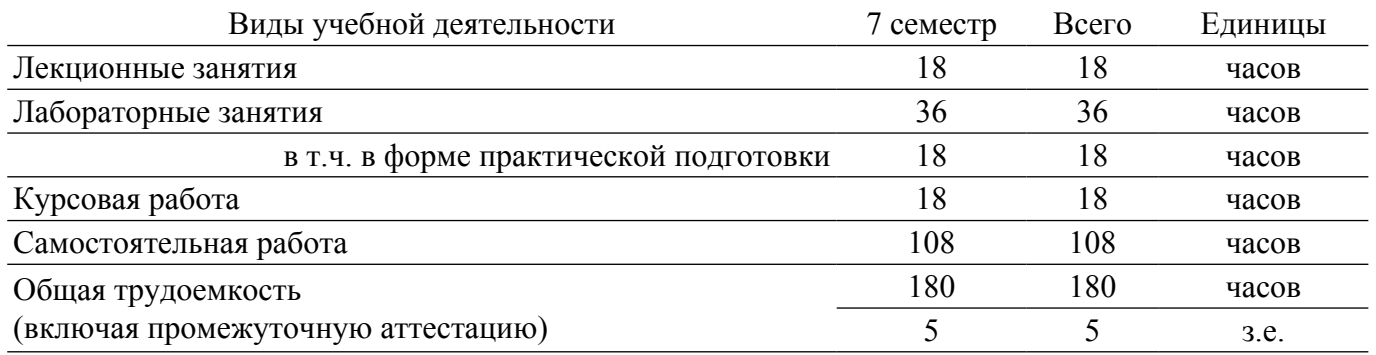

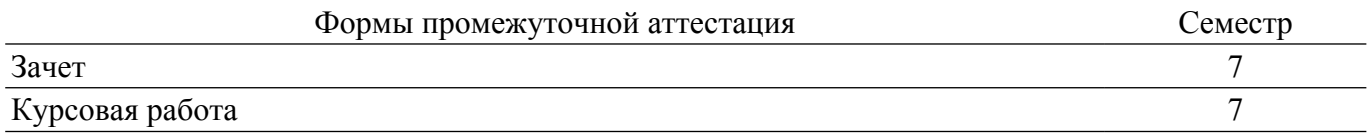

## **1. Общие положения**

## **1.1. Цели дисциплины**

1. Научиться практической работе с современными САПР и применять современные информационные технологии и инструментальные средства при работе с техническими проектами, презентациями, научно-техническими отчетами, статьями и докладами по результатам исслелований.

2. Развить способности планирования проектов разработки и постановки продукции на производство.

## **1.2. Задачи дисциплины**

1. Освоить понятия и терминологию систем автоматического проектирования (САПР).

2. Изучить возможности САПР различного назначения.

3. Ознакомиться с перспективами и основными направлениями совершенствования САПР.

4. Освоить информационные технологии, методы и инструментальные средства САПР для использования в профессиональной деятельности.

5. Научиться разрабатывать обоснование схемотехнического решения технического объекта (прибора).

# **2. Место дисциплины в структуре ОПОП**

Блок дисциплин: Б1. Дисциплины (модули).

Часть блока дисциплин: Часть, формируемая участниками образовательных отношений. Модуль дисциплин: Модуль направленности (профиля) (major).

Индекс дисциплины: Б1.В.02.ДВ.03.02.

Реализуется с применением электронного обучения, дистанционных образовательных технологий.

#### **3. Перечень планируемых результатов обучения по дисциплине, соотнесенных с индикаторами достижения компетенций**

Процесс изучения дисциплины направлен на формирование следующих компетенций в соответствии с ФГОС ВО и основной образовательной программой (таблица 3.1): Таблица 3.1 – Компетенции и индикаторы их достижения

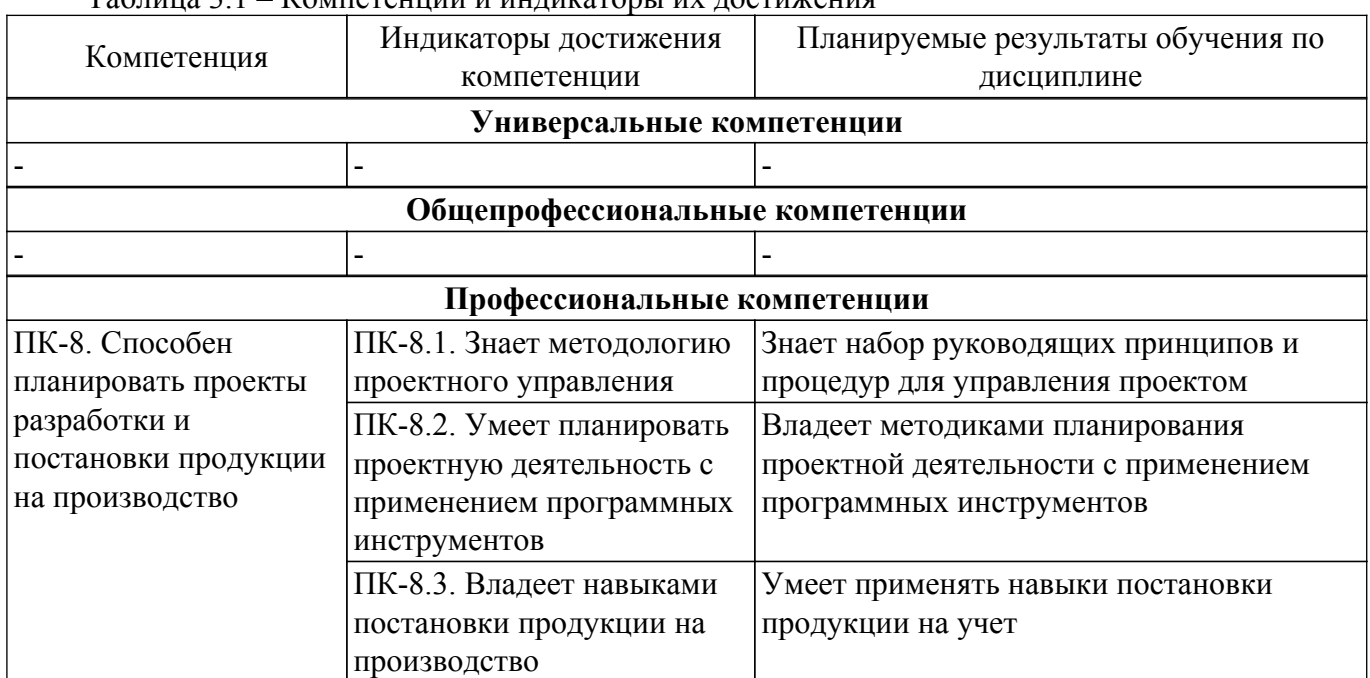

#### **4. Объем дисциплины в зачетных единицах с указанием количества академических часов, выделенных на контактную работу обучающихся с преподавателем и на самостоятельную работу обучающихся**

Общая трудоемкость дисциплины составляет 5 зачетных единиц, 180 академических часов.

Распределение трудоемкости дисциплины по видам учебной деятельности представлено в таблице 4.1.

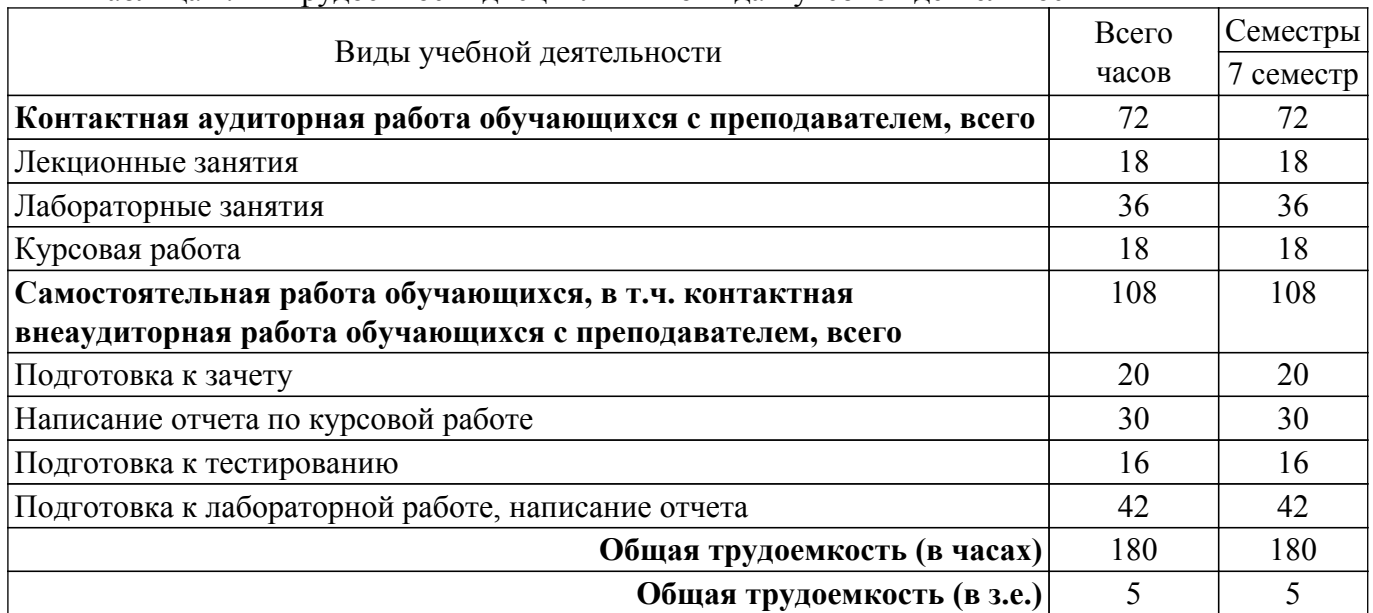

## Таблица 4.1 – Трудоемкость дисциплины по видам учебной деятельности

## **5. Структура и содержание дисциплины**

## **5.1. Разделы (темы) дисциплины и виды учебной деятельности**

Структура дисциплины по разделам (темам) и видам учебной деятельности приведена в таблице 5.1.

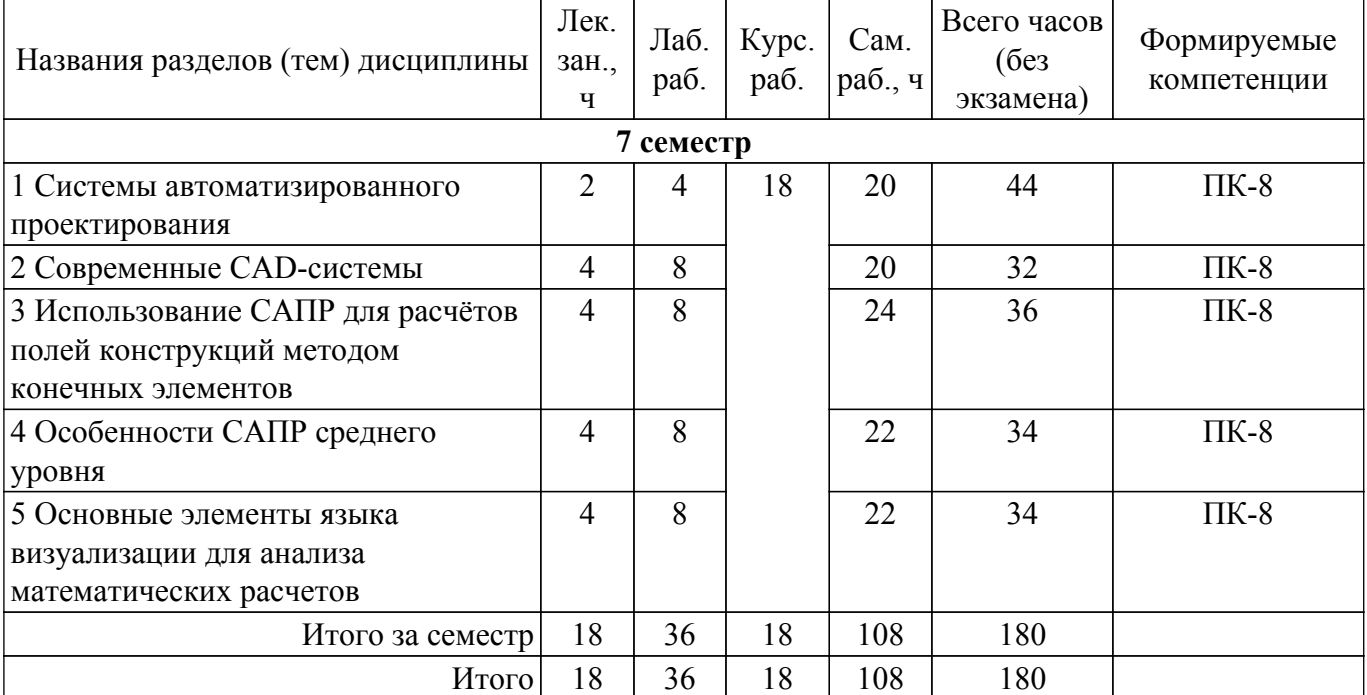

Таблица 5.1 – Разделы (темы) дисциплины и виды учебной деятельности

## **5.2. Содержание разделов (тем) дисциплины**

Содержание разделов (тем) дисциплины (в т.ч. по лекциям) приведено в таблице 5.2. Таблица 5.2 – Содержание разделов (тем) дисциплины (в т.ч. по лекциям)

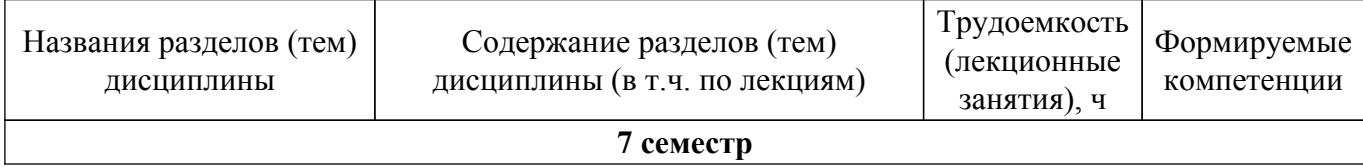

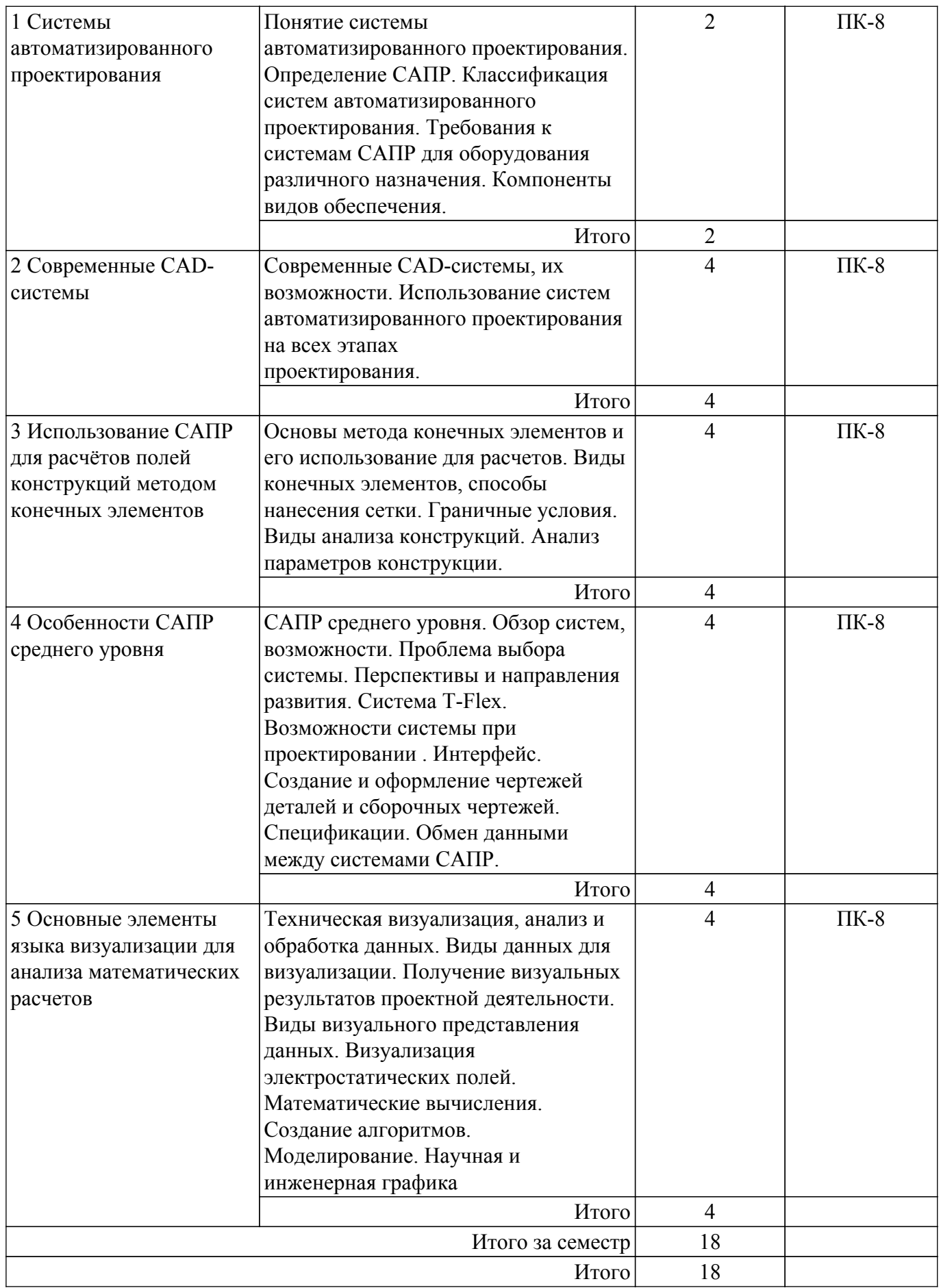

# **5.3. Практические занятия (семинары)**

Не предусмотрено учебным планом

## **5.4. Лабораторные занятия**

Наименование лабораторных работ приведено в таблице 5.4. Таблица 5.4 – Наименование лабораторных работ

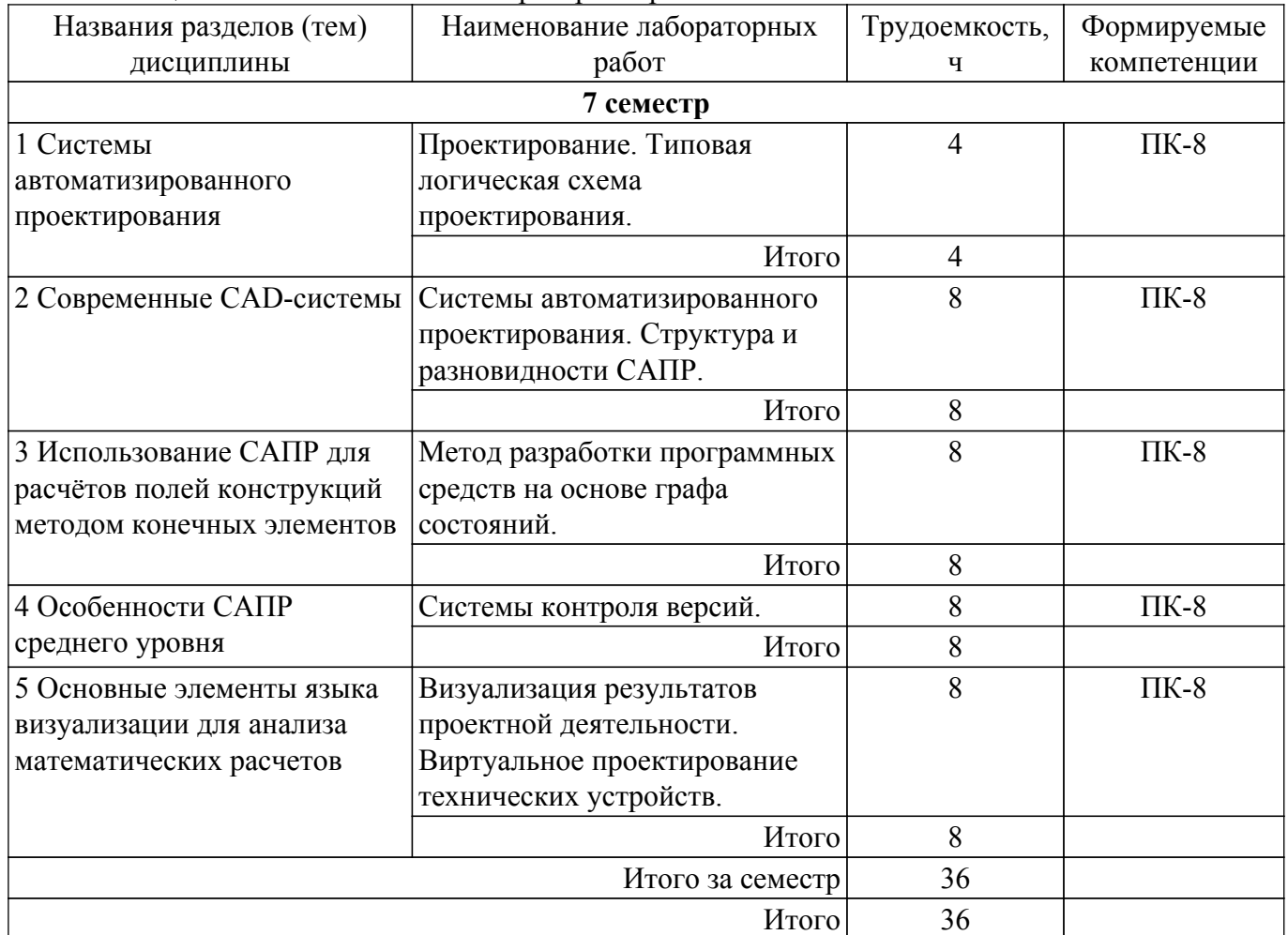

# **5.5. Курсовая работа**

Содержание, трудоемкость контактной аудиторной работы и формируемые компетенции в рамках выполнения курсовой работы представлены в таблице 5.5.

Таблица 5.5 – Содержание контактной аудиторной работы и ее трудоемкость

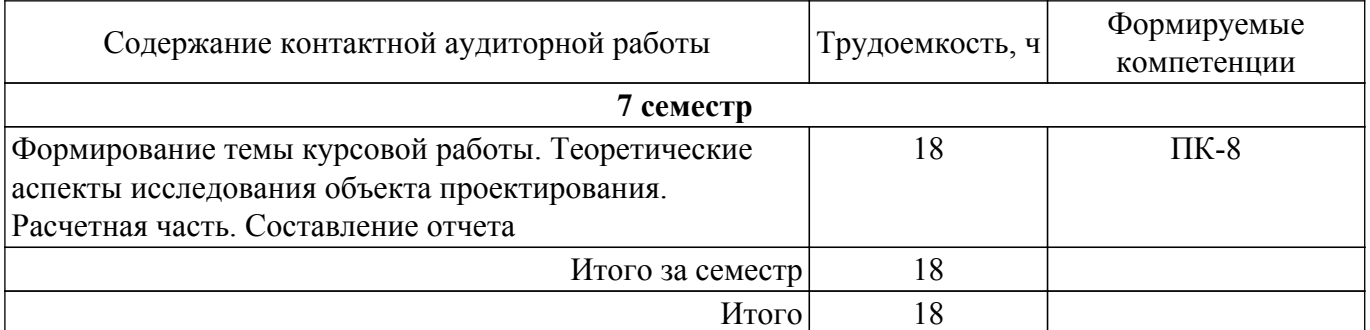

Примерная тематика курсовых работ:

- 1. Проектирование вольтметра постоянного тока В7-122.
- 2. Проектирование амперметра Э536М.
- 3. Проектирование электронного вольтметра переменного тока В3-43.
- 4. Проектирование вольтметра Э539.
- 5. Проектирование вольтметра постоянного тока В7-22А.
- 6. Проектирование вольтметра В3-38А.
- 7. Проектирование вольтметра переменного тока В3-56.

#### **5.6. Самостоятельная работа**

Виды самостоятельной работы, трудоемкость и формируемые компетенции представлены в таблице 5.6.

Таблица 5.6. – Виды самостоятельной работы, трудоемкость и формируемые компетенции

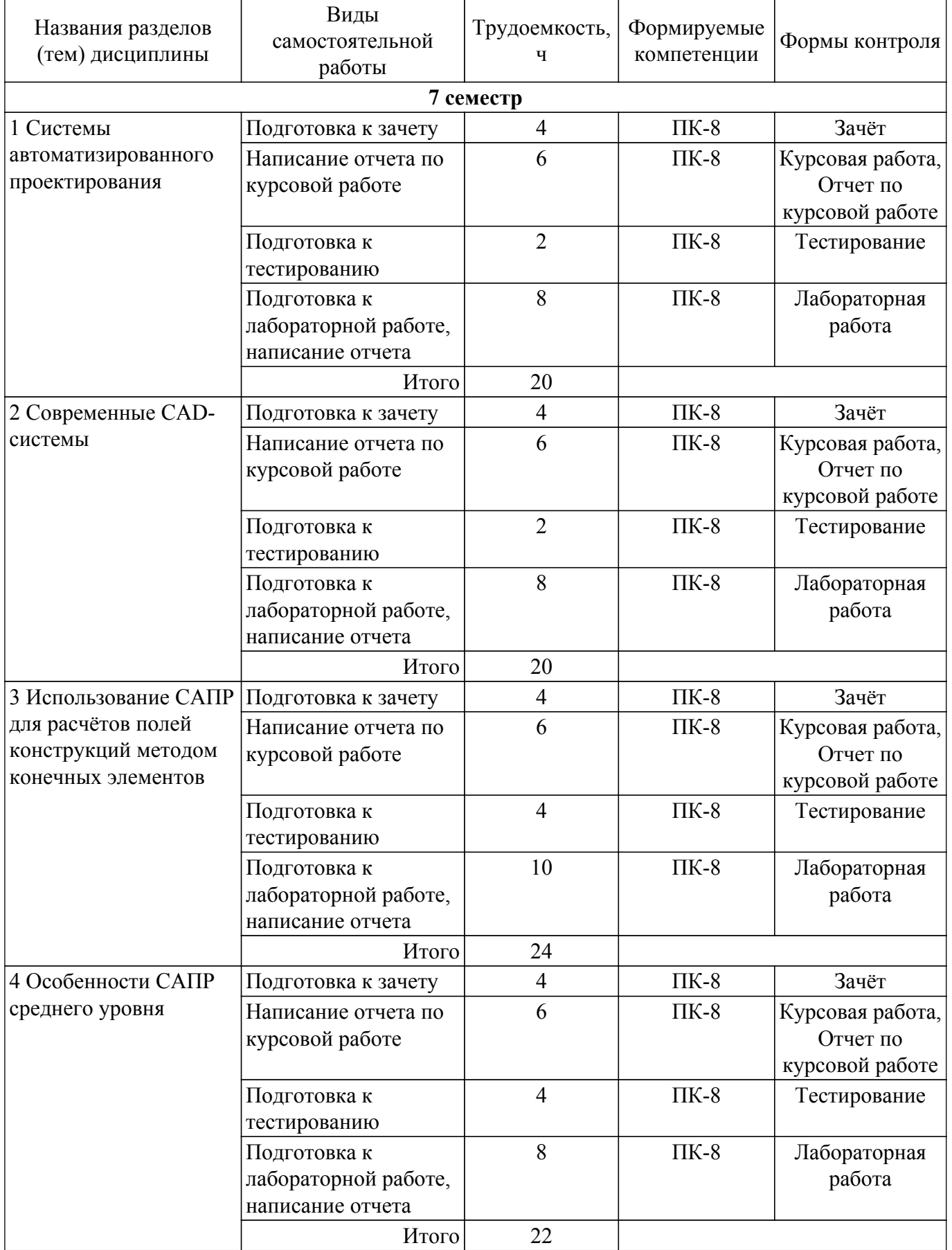

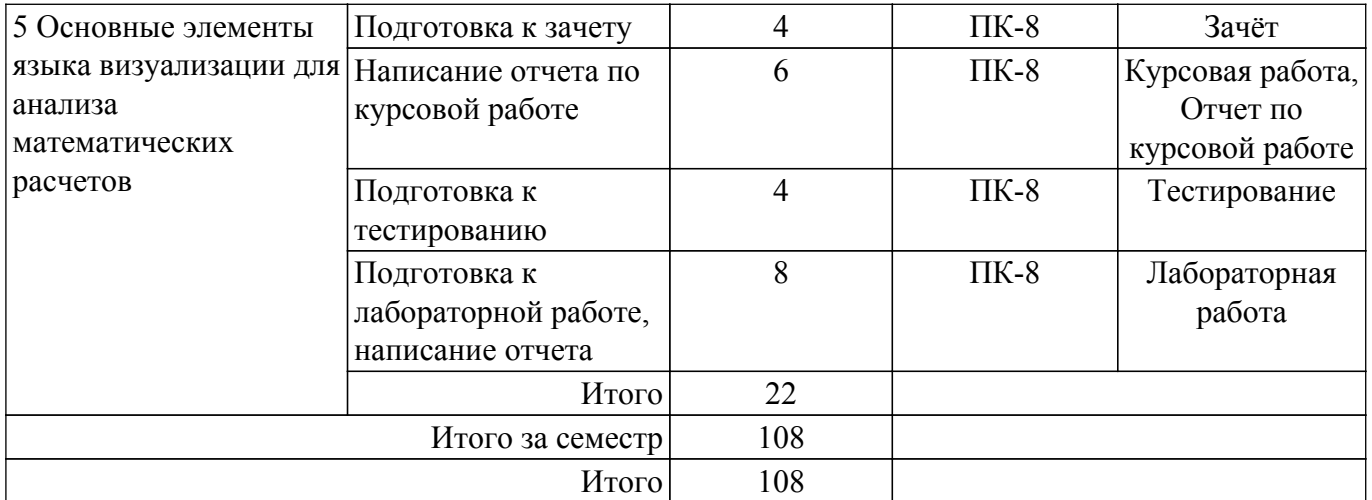

## **5.7. Соответствие компетенций, формируемых при изучении дисциплины, и видов учебной деятельности**

Соответствие компетенций, формируемых при изучении дисциплины, и видов учебной деятельности представлено в таблице 5.7.

Таблица 5.7 – Соответствие компетенций, формируемых при изучении дисциплины, и видов занятий

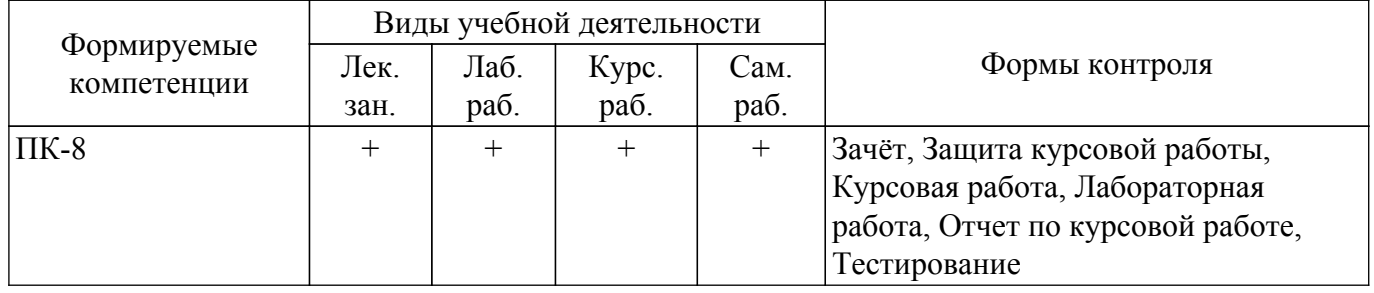

# **6. Рейтинговая система для оценки успеваемости обучающихся**

## **6.1. Балльные оценки для форм контроля**

Балльные оценки для форм контроля представлены в таблице 6.1. Таблица 6.1 – Балльные оценки

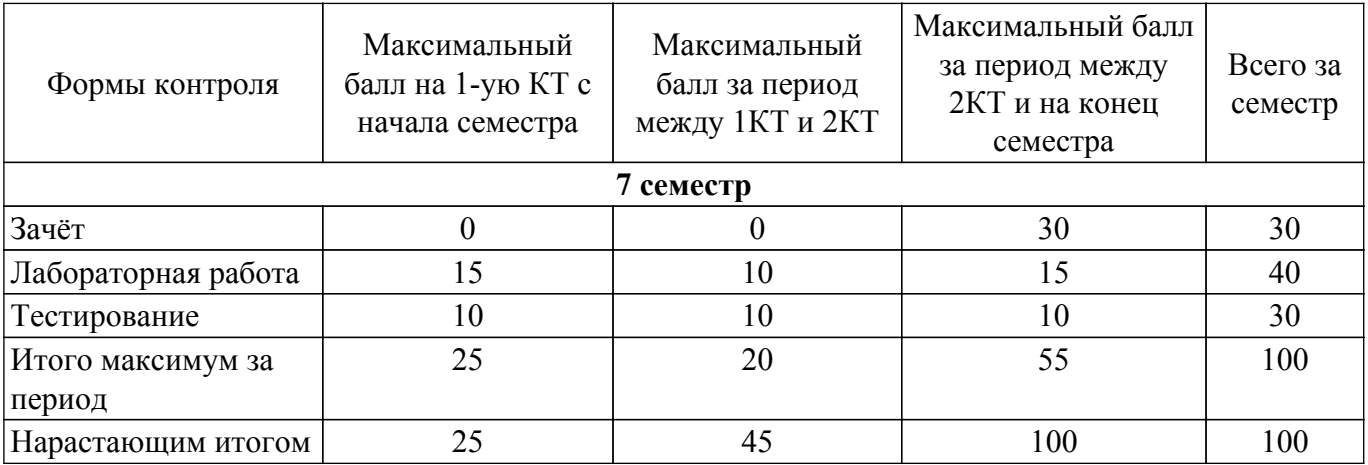

Балльные оценки для курсовой работы представлены в таблице 6.1.1.

Таблица 6.1.1 – Балльные оценки для курсовой работы

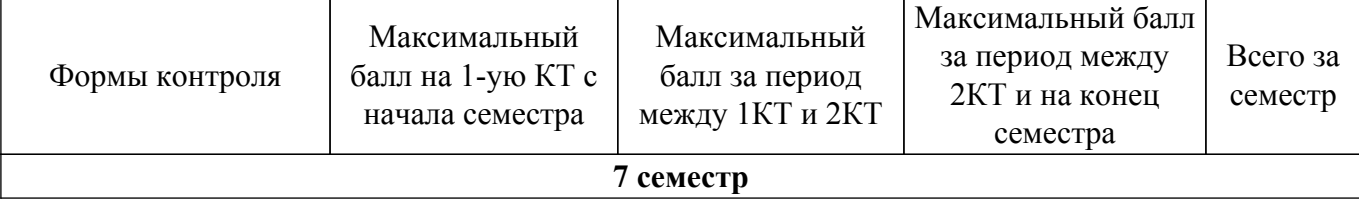

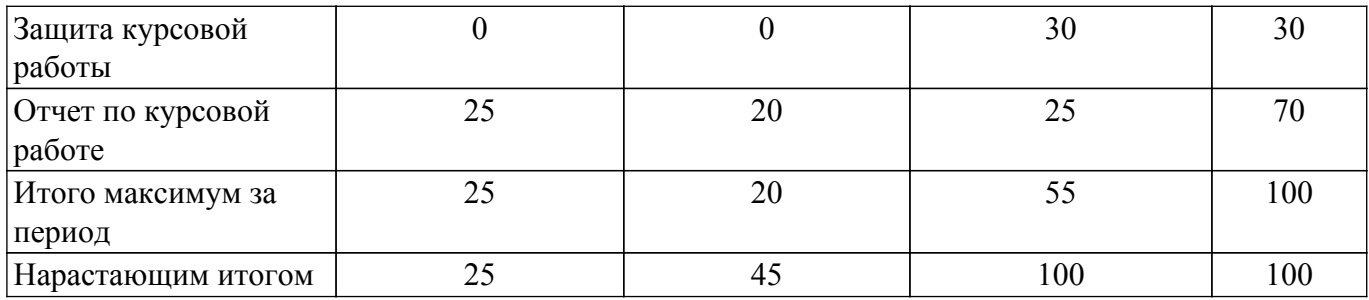

# **6.2. Пересчет баллов в оценки за текущий контроль**

Пересчет баллов в оценки за текущий контроль представлен в таблице 6.2. Таблица 6.2 – Пересчет баллов в оценки за текущий контроль

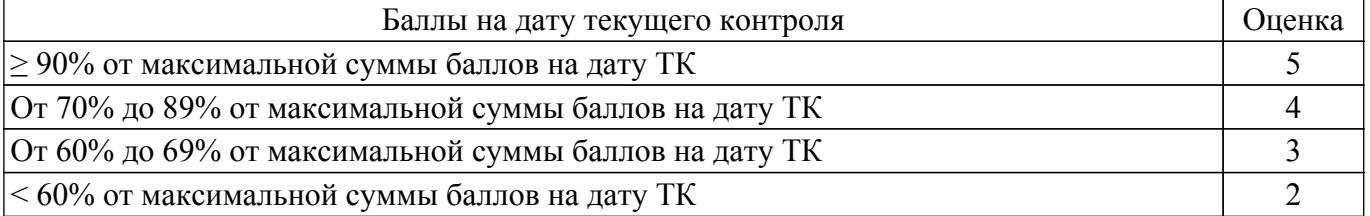

# **6.3. Пересчет суммы баллов в традиционную и международную оценку**

Пересчет суммы баллов в традиционную и международную оценку представлен в таблице 6.3.

Таблица 6.3 – Пересчет суммы баллов в традиционную и международную оценку

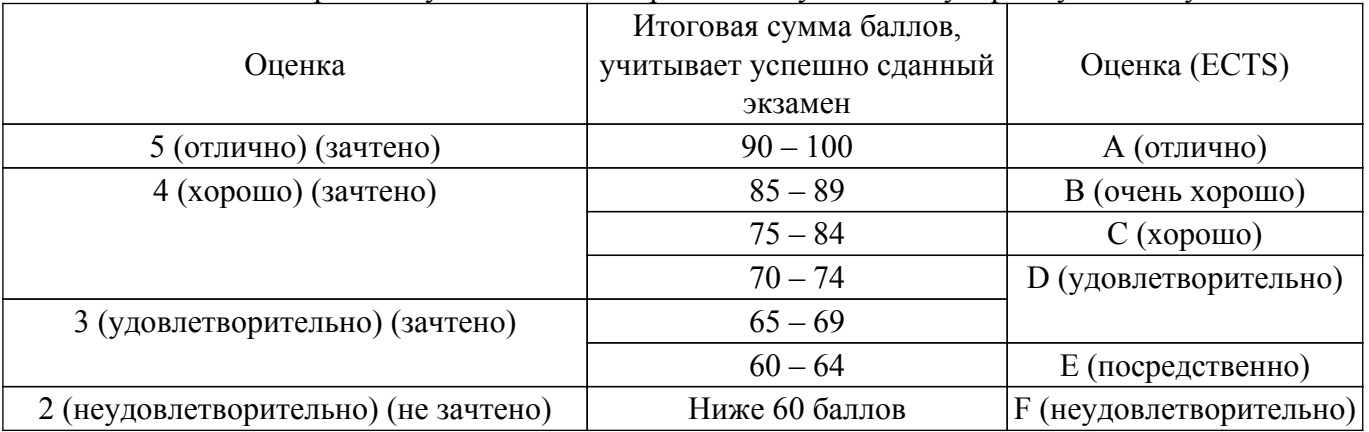

## **7. Учебно-методическое и информационное обеспечение дисциплины**

## **7.1. Основная литература**

1. Компьютерное моделирование систем: Курс лекций / В. М. Дмитриев, Т. В. Ганджа, Т. Е. Григорьева - 2020. 260 с. [Электронный ресурс]: — Режим доступа: [https://edu.tusur.ru/publications/9294.](https://edu.tusur.ru/publications/9294)

## **7.2. Дополнительная литература**

1. Системы управления технологическими процессами и информационные технологии : учебное пособие для вузов / В. В. Троценко, В. К. Федоров, А. И. Забудский, В. В. Комендантов. — 2-е изд., испр. и доп. — Москва: Издательство Юрайт, 2022. — 136 с. — (Высшее образование). — ISBN 978-5-534-09938-6. [Электронный ресурс]: — Режим доступа: <https://urait.ru/bcode/492991>.

## **7.3. Учебно-методические пособия**

## **7.3.1. Обязательные учебно-методические пособия**

1. Системы автоматизированного проектирования: Методические указания по выполнению студентами самостоятельной работы / М. Е. Антипин - 2018. 8 с. [Электронный ресурс]: — Режим доступа:<https://edu.tusur.ru/publications/8751>.

2. Системы автоматизированного проектирования: Методические указания по выполнению курсовой работы / М. Е. Антипин - 2018. 7 с. [Электронный ресурс]: — Режим доступа: [https://edu.tusur.ru/publications/8750.](https://edu.tusur.ru/publications/8750)

3. Системы автоматизированного проектирования: Методические указания по выполнению лабораторных работ / М. Е. Антипин - 2018. 9 с. [Электронный ресурс]: — Режим доступа: [https://edu.tusur.ru/publications/8752.](https://edu.tusur.ru/publications/8752)

#### **7.3.2. Учебно-методические пособия для лиц с ограниченными возможностями здоровья и инвалидов**

Учебно-методические материалы для самостоятельной и аудиторной работы обучающихся из числа лиц с ограниченными возможностями здоровья и инвалидов предоставляются в формах, адаптированных к ограничениям их здоровья и восприятия информации.

# **Для лиц с нарушениями зрения:**

– в форме электронного документа;

– в печатной форме увеличенным шрифтом.

# **Для лиц с нарушениями слуха:**

- в форме электронного документа;
- в печатной форме.

## **Для лиц с нарушениями опорно-двигательного аппарата:**

- в форме электронного документа;
- в печатной форме.

#### **7.4. Современные профессиональные базы данных и информационные справочные системы**

1. При изучении дисциплины рекомендуется обращаться к современным базам данных, информационно-справочным и поисковым системам, к которым у ТУСУРа открыт доступ: <https://lib.tusur.ru/ru/resursy/bazy-dannyh>.

## **8. Материально-техническое и программное обеспечение дисциплины**

#### **8.1. Материально-техническое и программное обеспечение для лекционных занятий**

Для проведения занятий лекционного типа, групповых и индивидуальных консультаций, текущего контроля и промежуточной аттестации используется учебная аудитория с достаточным количеством посадочных мест для учебной группы, оборудованная доской и стандартной учебной мебелью. Имеются мультимедийное оборудование и учебно-наглядные пособия, обеспечивающие тематические иллюстрации по лекционным разделам дисциплины.

## **8.2. Материально-техническое и программное обеспечение для лабораторных работ**

Компьютерный класс: учебная аудитория для проведения занятий лекционного типа, учебная аудитория для проведения занятий практического типа, учебная аудитория для проведения занятий лабораторного типа, учебная аудитория для проведения занятий семинарского типа, помещение для курсового проектирования (выполнения курсовых работ), помещение для проведения групповых и индивидуальных консультаций, помещение для проведения текущего контроля и промежуточной аттестации, помещение для самостоятельной работы; 634034, Томская область, г. Томск, Вершинина улица, д. 74, 220 ауд.

Описание имеющегося оборудования:

- Проектор Nec v260x;
- Проекционный экран;
- Интерактивная панель;
- Веб-камера Logitech;
- Комплект специализированной учебной мебели;
- Рабочее место преподавателя.
- Программное обеспечение:
- Microsoft Windows 7 Pro;
- OpenOffice;

#### **8.3. Материально-техническое и программное обеспечение для курсовой работы**

Лаборатория ГПО: учебная аудитория для проведения занятий лекционного типа, учебная аудитория для проведения занятий практического типа, учебная аудитория для проведения занятий лабораторного типа, учебная аудитория для проведения занятий семинарского типа, помещение для курсового проектирования (выполнения курсовых работ), помещение для проведения групповых и индивидуальных консультаций, помещение для проведения текущего контроля и промежуточной аттестации, помещение для самостоятельной работы; 634034, Томская область, г. Томск, Вершинина улица, д. 74, 126 ауд.

Описание имеющегося оборудования:

- Магнитно-маркерная доска;
- Проектор LG RD-JT50;
- Проекционный экран;
- Экран на штативе Draper Diplomat;
- Осциллограф GDS-82OS;
- Паяльная станция ERSA Dig2000a Micro 2 шт.;
- Паяльная станция ERSA Dig2000A-Power;
- Колонки Genius;
- Веб-камера Logitech;
- Роутер ASUS;
- Учебно-методическая литература;
- Комплект специализированной учебной мебели;
- Рабочее место преподавателя.

#### **8.4. Материально-техническое и программное обеспечение для самостоятельной работы**

Для самостоятельной работы используются учебные аудитории (компьютерные классы), расположенные по адресам:

- 634050, Томская область, г. Томск, Ленина проспект, д. 40, 233 ауд.;

- 634045, Томская область, г. Томск, ул. Красноармейская, д. 146, 209 ауд.;
- 634034, Томская область, г. Томск, Вершинина улица, д. 47, 126 ауд.;

- 634034, Томская область, г. Томск, Вершинина улица, д. 74, 207 ауд.

Описание имеющегося оборудования:

- учебная мебель;

- компьютеры;

- компьютеры подключены к сети «Интернет» и обеспечивают доступ в электронную информационно-образовательную среду ТУСУРа.

Перечень программного обеспечения:

- Microsoft Windows;
- OpenOffice;
- Kaspersky Endpoint Security 10 для Windows;
- 7-Zip;

- Google Chrome.

#### **8.5. Материально-техническое обеспечение дисциплины для лиц с ограниченными возможностями здоровья и инвалидов**

Освоение дисциплины лицами с ограниченными возможностями здоровья и инвалидами осуществляется с использованием средств обучения общего и специального назначения.

При занятиях с обучающимися с **нарушениями слуха** предусмотрено использование звукоусиливающей аппаратуры, мультимедийных средств и других технических средств приема/передачи учебной информации в доступных формах, мобильной системы преподавания для обучающихся с инвалидностью, портативной индукционной системы. Учебная аудитория, в которой занимаются обучающиеся с нарушением слуха, оборудована компьютерной техникой, аудиотехникой, видеотехникой, электронной доской, мультимедийной системой.

При занятиях с обучающимися с **нарушениями зрения** предусмотрено использование в лекционных и учебных аудиториях возможности просмотра удаленных объектов (например, текста на доске или слайда на экране) при помощи видеоувеличителей для комфортного

просмотра.

При занятиях с обучающимися с **нарушениями опорно-двигательного аппарата** используются альтернативные устройства ввода информации и другие технические средства приема/передачи учебной информации в доступных формах, мобильной системы обучения для людей с инвалидностью.

# **9. Оценочные материалы и методические рекомендации по организации изучения дисциплины**

## **9.1. Содержание оценочных материалов для текущего контроля и промежуточной аттестации**

Для оценки степени сформированности и уровня освоения закрепленных за дисциплиной компетенций используются оценочные материалы, представленные в таблице 9.1.

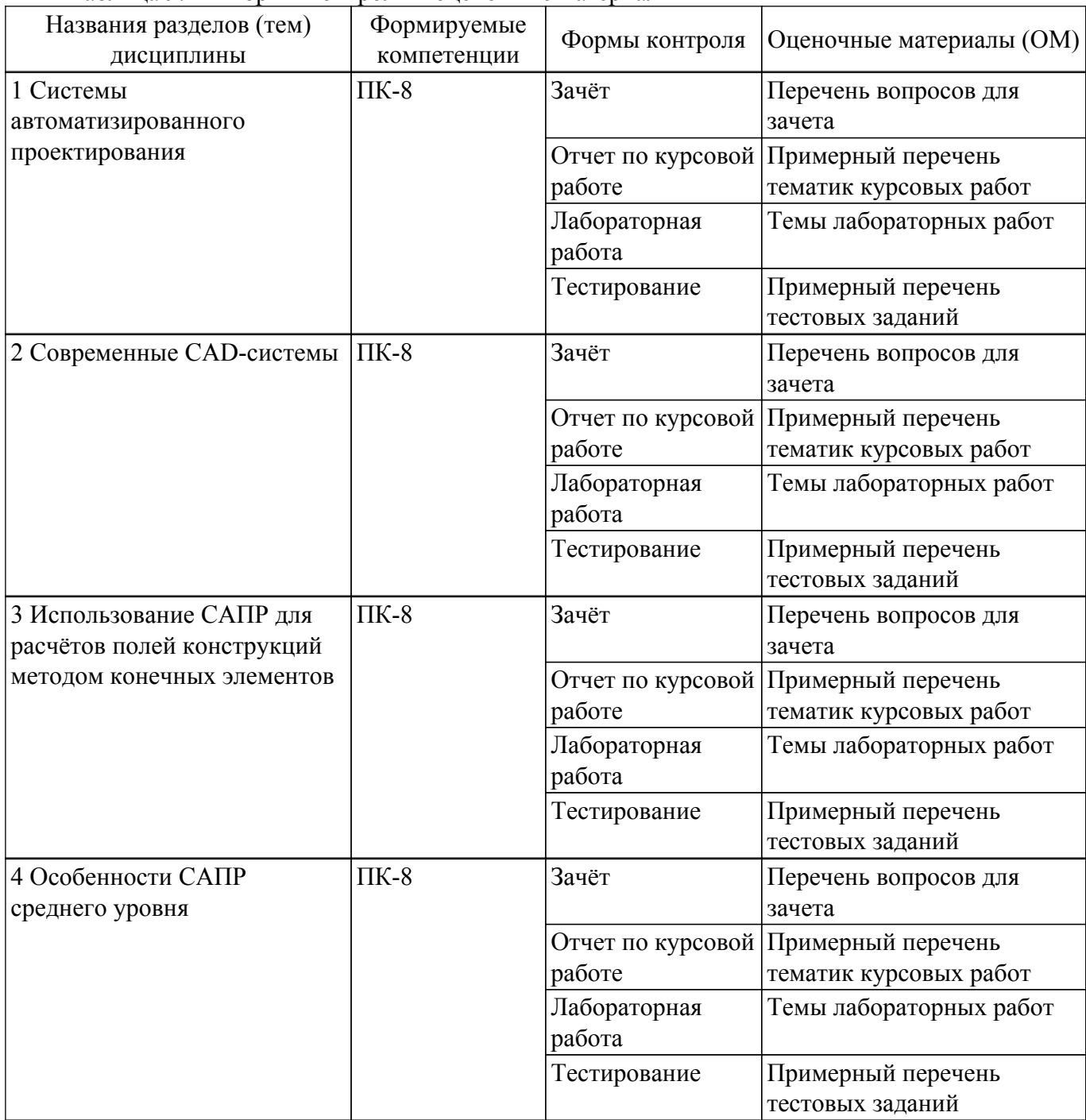

Таблица 9.1 – Формы контроля и оценочные материалы

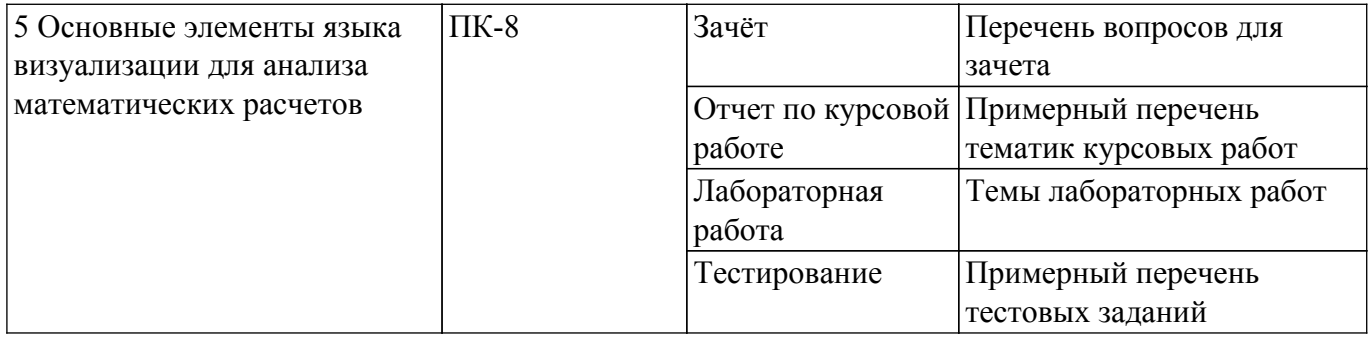

Шкала оценки сформированности отдельных планируемых результатов обучения по дисциплине приведена в таблице 9.2.

Таблица 9.2 – Шкала оценки сформированности планируемых результатов обучения по дисциплине

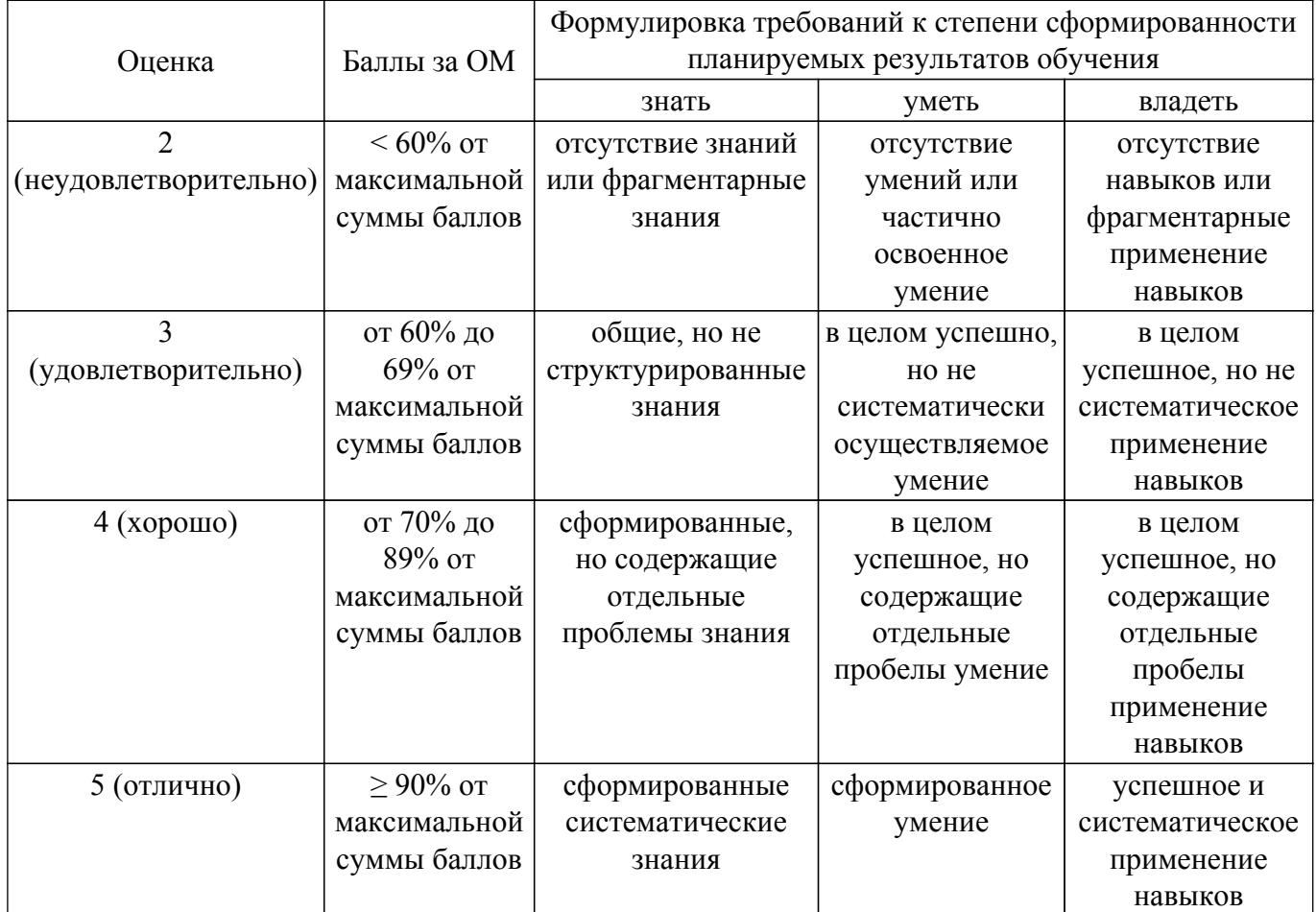

Шкала комплексной оценки сформированности компетенций приведена в таблице 9.3. Таблица 9.3 – Шкала комплексной оценки сформированности компетенций

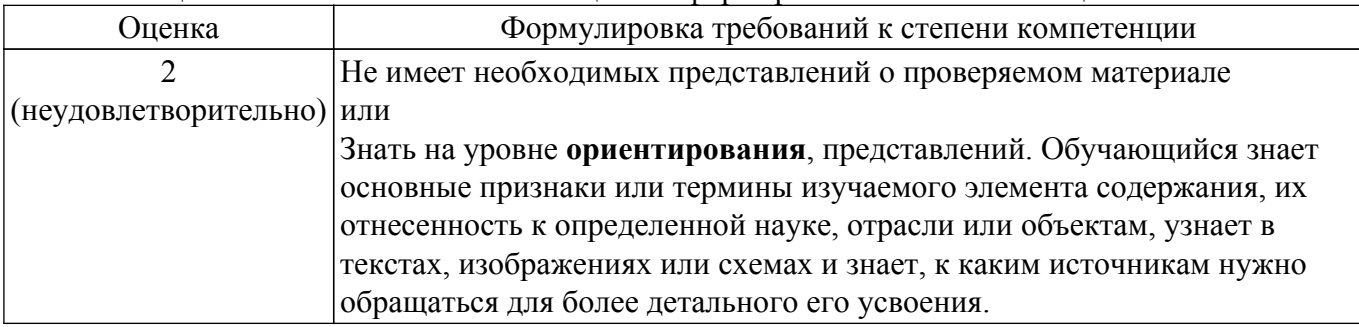

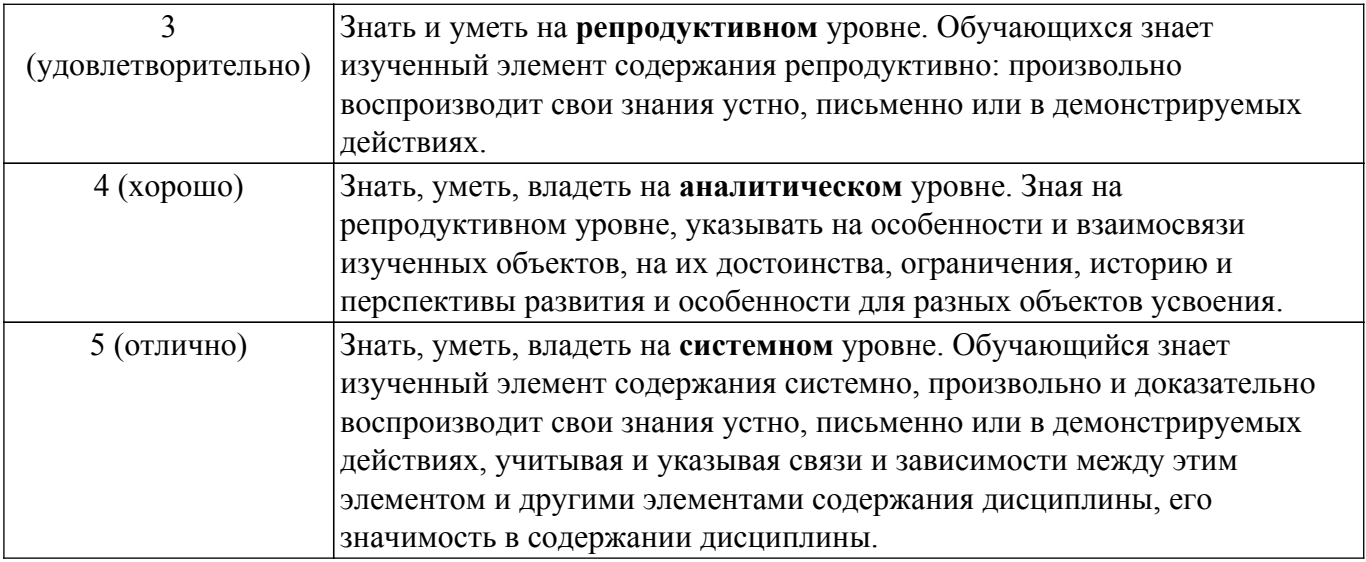

# **9.1.1. Примерный перечень тестовых заданий**

## 1. Проектирование - это

а) процесс создания описания, необходимого для построения в заданных условиях еще не существующего объекта;

б) готовый материал, который необходим для построения в заданных условиях еще не существующего объекта;

в) совокупность проектных документов в соответствии с установленным перечнем, в котором представлен результат проектирования;

г) процесс описания определенного объекта.

# 2. Цель САПР -

а) повышение качества и технического уровня проектируемой и выпускаемой продукции, увеличение затрат на их создание и эксплуатацию, уменьшения трудоемкости проектирования и повышения качества проектируемой документации, повышения эффективности объектов проектирования;

б) уменьшение затрат, сокращение сроков выполнения, увеличение трудоемкости, повышение технического уровня проектируемой и выпускаемой продукции;

в) повышение качества и технического уровня проектируемой и выпускаемой продукции, повышения эффективности объектов проектирования, уменьшения затрат на их создание и эксплуатацию, сокращения сроков, уменьшения трудоемкости проектирования и повышения качества проектируемой документации;

г) уменьшение затрат, увеличение сроков выполнения, увеличение трудоемкости, повышение технического уровня проектируемой и выпускаемой продукции.

## 3. Автоматизированное проектирование -

а) процесс проектирования осуществляется человеком;

б) проектирование, при котором происходит взаимодействие человека и ЭВМ;

в) проектирование, при котором все преобразования описаний объекта и алгоритма его функционирования осуществляется без участия человека;

г) проектирование, при котором все преобразования описаний объекта и алгоритма его функционирования осуществляется дистанционно.

## 4. Модель предметной области – это:

а) совокупность знаний о предметной области, представленная в специальной машинной форме в виде вычислительных модулей;

б) совокупность программ, представленная в виде математических моделей;

в) пакет прикладных программ интерактивной графике в виде цифровых численных массивов;

г) блок-схемы и алгоритмы программ, направленных на решение проектной задачи в виде машинной формы;

д) совокупность знаний для согласования проектных процедур, возникающих при проектировании.

5. Формальный язык - это

а) описание информации и алгоритмов ее обработки в процессе автоматизированного проектирования;

б) система данных проектирования и лингвистическая совокупность языка проектирования:

в) языковая система для описания и обмена информацией между людьми, человеком и  $\Theta$ <sub>3</sub>BM·

г) совокупность данных проектирования с лингвистическим обеспечением;

д) описание программирования с помощью языковых средств.

6. Методическое обеспечение САПР содержит

а) аннотации, описание процедур, методы выполнения процедур, схемы алгоритмов, контрольные примеры, требования к программе;

б) виды и типы объектов, структуру САПР, состав проектирующих и обслуживающих подсистем, содержание информации, взаимосвязь САПР с АСУП:

в) последовательность использования проектировщиком компонентов САПР при выполнении каждой автоматизированной проектной процедуры;

г) спецификацию, общее описание САПР, инструкции по эксплуатации КСАП, описание проектных процедур, формы машинных документов;

д) общую задачу проектирования, части решаемые задачи, стратегию проектирования, методы и способы проектирования.

7. Принцип системного единства заключается

а) в целостности системы проектирования, отдельных частей объекта проектирования и всего объекта проектирования;

б) в совместном функционировании составных частей САПР и сохранением открытой системы в целом:

в) в разработке и исследовании типовых и унифицированных элементов САПР;

г) в обеспечении открытости системы, т.е. в возможности ее пополнения, совершенствования и обновлении составных частей САПР:

д) в единстве системы проектирования САПР, т.е. всех объектов проектирования, в том числе и системе.

8. Программное обеспечение САПР – это

а) совокупность программ математического обеспечения, предназначенных для решения проектных задач;

б) совокупность взаимосвязанных технических программ, предназначенных для автоматизированного проектирования;

в) совокупность определенной последовательности операторов языка программирования, предназначенная для решения проектной задачи, а также хранения этих решений;

г) целостная совокупность формальных языков описания информации и алгоритмов ее обработки в процессе автоматизированного проектирования;

д) совокупность программ, необходимых для обработки исходной информации по проектным алгоритмам управления вычислительным процессом, организации хранения исходных и промежуточных данных.

9. Спецификация содержит

а) общее описание САПР, инструкции по эксплуатации КСАП, описание проектных процедур, формы машинных документов;

б) классы, виды и типы объектов, структуру САПР, состав проектирующих и обслуживающих подсистем;

в) аннотации, описание процедур, методы выполнения процедур, схемы алгоритмов;

г) компоненты САПР для каждой проектной процедуры:

д) полный перечень действующих документов, входящих в состав методического

обеспечения.

10. Принцип совместимости состоит в

а) в разработке и исследовании типовых и унифицированных элементов САПР;

б) в разработке совместимых частей САПР и в возможности их пополнения;

в) в обеспечении открытости системы, т.е. в возможности ее пополнения, совершенствования и обновлении составных частей САПР;

г) в совместном функционировании составных частей САПР и сохранении открытой системы в целом:

д) в целостности системы проектирования, отдельных частей объекта проектирования и всего объекта проектирования.

- 11. Для чего служит прикладное программное обеспечение?
	- а) планирования и организации вычислительного процесса в ЭВМ;
	- б) реализация алгоритмов управления объектом;
	- в) планирования и организации алгоритмов управления объектом;
	- г) управление файловой системой
- 12. На что не ориентируются при выборе системы управления, состоящей из нескольких элементов?
	- а) на быстродействие
	- б) на надежность;
	- в) на определенное число элементов;
	- г) на функциональную полноту.
- 13. Параллельная коррекция системы управления позволяет...
	- а) обеспечить введение интегралов и производных от сигналов ошибки;
	- б) осуществить интегральные законы регулирования;
	- в) увеличить производительность системы;
	- г) скорректировать АЧХ системы.
- 14. Модульность структуры состоит
	- а) в построении модулей по иерархии;
	- б) на принципе вложенности с вертикальным управлением;
	- в) в разбиении программы на модули одинаковой сложности;
	- г) в разбиении программного массива на модули по функциональному признаку.
- 15. Результаты имитационного моделирования...

а) носят случайный характер, отражают лишь случайные сочетания действующих факторов, складывающихся в процессе моделирования;

- б) являются неточными и требуют тщательного анализа.
- в) служат основой для достоверных выводов;
- г) являются источником информации для построения реального объекта.
- 16. Структурное подразделение систем осуществляется...
	- а) по правилам моделирования;
	- б) по правилам разбиения;
	- в) на усмотрение исследователя;
	- г) по правилам классификации.
- 17. Какими могут быть средства декомпозиции?
	- а) имитационными;
	- б) системными и процессными;
	- в) материальными и абстрактными;
	- г) реальными и нереальными.
- 18. Как еще иногда называют имитационное моделирование?
	- а) методом реального моделирования;
	- б) метолом машинного эксперимента:
	- в) методом прогнозирования;
	- г) методом статистического моделирования.
- 19. За счет чего достигается подобие физического реального явления и модели?
	- а) за счет соответствия физического реального явления и модели;
		- б) за счет алекватности математической молели:
		- в) за счет равенства значений критериев подобности;

г) за счет равенства экспериментальных данных с теоретическими подобными.

- 20. Для чего производится коррекция системы управления?
	- а) для обеспечения заданных показателей качества процесса управления;
		- б) для увеличения производительности системы;
		- в) для увеличения коэффициента усиления;
	- г) для управления объектом по определенному закону.
- 21. Что осуществляется на этапе интерпретации результатов?
	- а) процесс имитации с получением необходимых данных:
	- б) практическое применение модели и результатов моделирования;
	- в) уточнение математической модели системы:
	- г) построение выводов по данным, полученным путем имитации.
- 22. Из чего состоит программное обеспечение систем управления?
	- а) из системного и прикладного программного обеспечения;
	- б) из системного и информационного программного обеспечения;
	- в) из алгоритмов и пользовательского интерфейса;
	- г) из математического и прикладного программного обеспечения.
- 23. На чем основано процедурное программирование?
	- а) на применении универсальных модулей;
	- б) на принципах унификации данных;
	- в) на применении унифицированных процедур;

г) на применении унифицированных сложных программ, которые объединяются по иерархическому принципу.

- 24. Что понимают под структурой АСУ?
	- а) организованную совокупность ее элементов;
	- б) совокупность процедур программных комплексов для реализации АСУ;
	- в) состав системы и функции ее элементов;

г) взаимосвязь, определяющую место элемента, как в физическом, так и в техническом смысле.

- 25. Если неизменяемая часть системы содержит слабо демпфированные или консервативные звенья, то могут быть использованы корректирующие устройства, создающие...
	- а) отрицательный фазовый сдвиг без изменения амплитудной характеристики;
	- б) изменение амплитудной характеристики;
	- в) положительную обратную связь:
	- г) опережение по фазе.
- 26. Последовательная коррекция системы управления позволяет...

а) ввести в закон управления составляющие, пропорциональные производным и интегралу от сигнала ошибки:

- б) скорректировать АЧХ системы;
- в) увеличить производительность системы;
- г) осуществить интегральные законы регулирования.
- 27. Для чего служит системное программное обеспечение?
	- а) для реализации алгоритмов организации вычислительного процесса в ЭВМ;
	- б) для планирования и организации вычислительного процесса в ЭВМ;
	- в) для создания пользовательского интерфейса;
	- г) для реализации алгоритмов управления объектом.
- 28. При математическом моделировании в качестве объекта моделирования выступают...
	- а) графики переходного процесса, описывающие объект по уравнениям;
	- б) исходные уравнения, представляющие математическую модель объекта;
	- в) абстрактные свойства;
	- г) процессы, протекающие в математической модели.
- 29. При проектировании систем управления решающее значение имеет...
	- а) массогабаритные показатели и мощность;
	- б) рациональный выбор чувствительных элементов или датчиков этих систем;
	- в) декомпозиция системы;
	- г) результат математического моделирования этих систем.
- 30. Что такое физическое моделирование?
	- а) метод экспериментального изучения различных физических явлений, основанный на

математических моделях;

б) метод экспериментального изучения различных физических явлений, основанный на их физическом подобии;

в) математическое моделирование с применением законов физики;

г) метод математического изучения различных физических явлений, основанный на их математическом подобии.

## **9.1.2. Перечень вопросов для зачета**

- 1. Перечислить основные стадии ЖЦ сложных технических объектов.
- 2. Перечислить основные классы информации, сопровождающей изделие на этапах ЖЦ.
- 3. В чем суть стратегии CALS?
- 4. Расшифровать понятие «CAD-системы».
- 5. Расшифровать понятие «САМ-системы».
- 6. Расшифровать понятие «САЕ-системы».
- 7. Расшифровать понятие «PDM-системы».

# **9.1.3. Примерный перечень вопросов для защиты курсовой работы**

- 1. Что позволяет дерево конструирования?
- 2. Что входит в состав проектирующих подсистем в структуре САПР?
- 3. Что входит в состав обслуживающих подсистем в структуре САПР?
- 4. Перечислить виды обеспечения САПР.
- 5. Основные требования и принципы, предъявляемые к современным САПР (не менее 5-ти из описанных в лекциях).
- 6. Классификационные признаки и разновидности САПР по программным характеристикам.
- 7. Что такое геометрическая модель детали (изделия)?
- 8. Основные достоинства и возможности параметрического моделирования.

# **9.1.4. Примерный перечень тематик курсовых работ**

- 1. Проектирование вольтметра постоянного тока В7-122.
- 2. Проектирование амперметра Э536М.
- 3. Проектирование электронного вольтметра переменного тока В3-43.
- 4. Проектирование вольтметра Э539.
- 5. Проектирование вольтметра постоянного тока В7-22А.
- 6. Проектирование вольтметра В3-38А.
- 7. Проектирование вольтметра переменного тока В3-56.

# **9.1.5. Темы лабораторных работ**

- 1. Проектирование. Типовая логическая схема проектирования.
- 2. Системы автоматизированного проектирования. Структура и разновидности САПР.
- 3. Метод разработки программных средств на основе графа состояний.
- 4. Системы контроля версий.
- 5. Визуализация результатов проектной деятельности. Виртуальное проектирование технических устройств.

## **9.2. Методические рекомендации**

Учебный материал излагается в форме, предполагающей самостоятельное мышление студентов, самообразование. При этом самостоятельная работа студентов играет решающую роль в ходе всего учебного процесса.

Начать изучение дисциплины необходимо со знакомства с рабочей программой, списком учебно-методического и программного обеспечения. Самостоятельная работа студента включает работу с учебными материалами, выполнение контрольных мероприятий, предусмотренных учебным планом.

В процессе изучения дисциплины для лучшего освоения материала необходимо регулярно обращаться к рекомендуемой литературе и источникам, указанным в учебных материалах; пользоваться через кабинет студента на сайте Университета образовательными ресурсами

электронно-библиотечной системы, а также общедоступными интернет-порталами, содержащими научно-популярные и специализированные материалы, посвященные различным аспектам учебной лисциплины.

При самостоятельном изучении тем следуйте рекомендациям:

- чтение или просмотр материала осуществляйте со скоростью, достаточной для индивидуального понимания и освоения материала, выделяя основные идеи; на основании изученного составить тезисы. Освоив материал, попытаться соотнести теорию с примерами из практики:

- если в тексте встречаются незнакомые или малознакомые термины, следует выяснить их значение для понимания дальнейшего материала:

- осмысливайте прочитанное и изученное, отвечайте на предложенные вопросы.

Студенты могут получать индивидуальные консультации, в т.ч. с использованием средств телекоммуникации.

По дисциплине могут проводиться дополнительные занятия, в т.ч. в форме вебинаров. Расписание вебинаров и записи вебинаров публикуются в электронном курсе / электронном журнале по дисциплине.

#### 9.3. Требования к оценочным материалам для лиц с ограниченными возможностями здоровья и инвалидов

Для лиц с ограниченными возможностями здоровья и инвалидов предусмотрены дополнительные оценочные материалы, перечень которых указан в таблице 9.4.

Таблица 9.4 - Дополнительные материалы оценивания для лиц с ограниченными возможностями здоровья и инвалидов

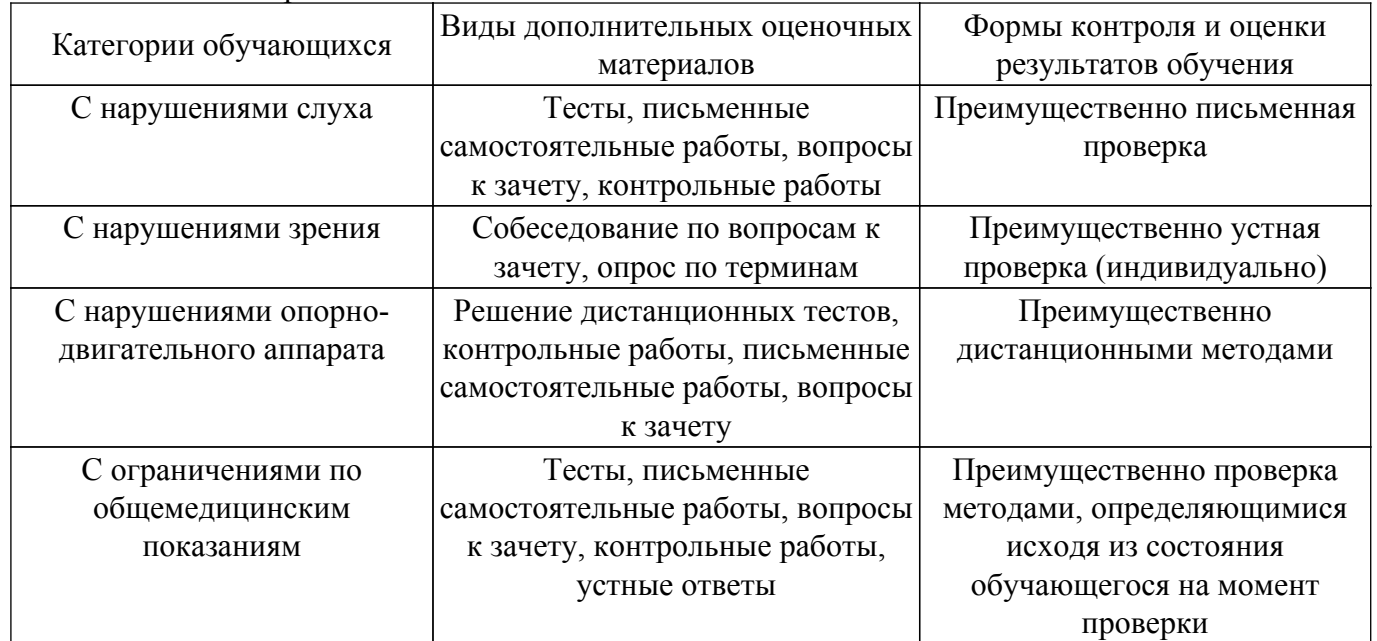

#### 9.4. Методические рекомендации по оценочным материалам для лиц с ограниченными возможностями здоровья и инвалидов

Для лиц с ограниченными возможностями здоровья и инвалидов предусматривается доступная форма предоставления заданий оценочных средств, а именно:

- в печатной форме;
- в печатной форме с увеличенным шрифтом;
- в форме электронного документа:
- методом чтения ассистентом задания вслух;
- предоставление задания с использованием сурдоперевода.

Лицам с ограниченными возможностями здоровья и инвалидам увеличивается время на подготовку ответов на контрольные вопросы. Для таких обучающихся предусматривается доступная форма предоставления ответов на задания, а именно:

- письменно на бумаге;

- набор ответов на компьютере;

– набор ответов с использованием услуг ассистента;

– представление ответов устно.

Процедура оценивания результатов обучения лиц с ограниченными возможностями здоровья и инвалидов по дисциплине предусматривает предоставление информации в формах, адаптированных к ограничениям их здоровья и восприятия информации:

## **Для лиц с нарушениями зрения:**

– в форме электронного документа;

- в печатной форме увеличенным шрифтом.
- **Для лиц с нарушениями слуха:**
- в форме электронного документа;
- в печатной форме.

## **Для лиц с нарушениями опорно-двигательного аппарата:**

– в форме электронного документа;

– в печатной форме.

При необходимости для лиц с ограниченными возможностями здоровья и инвалидов процедура оценивания результатов обучения может проводиться в несколько этапов.

# **ЛИСТ СОГЛАСОВАНИЯ**

Рассмотрена и одобрена на заседании кафедры УИ протокол № 5 от «28 » 12 2022 г. протокол № 5 от «<u>28 » 12 2022</u> г.

# **СОГЛАСОВАНО:**

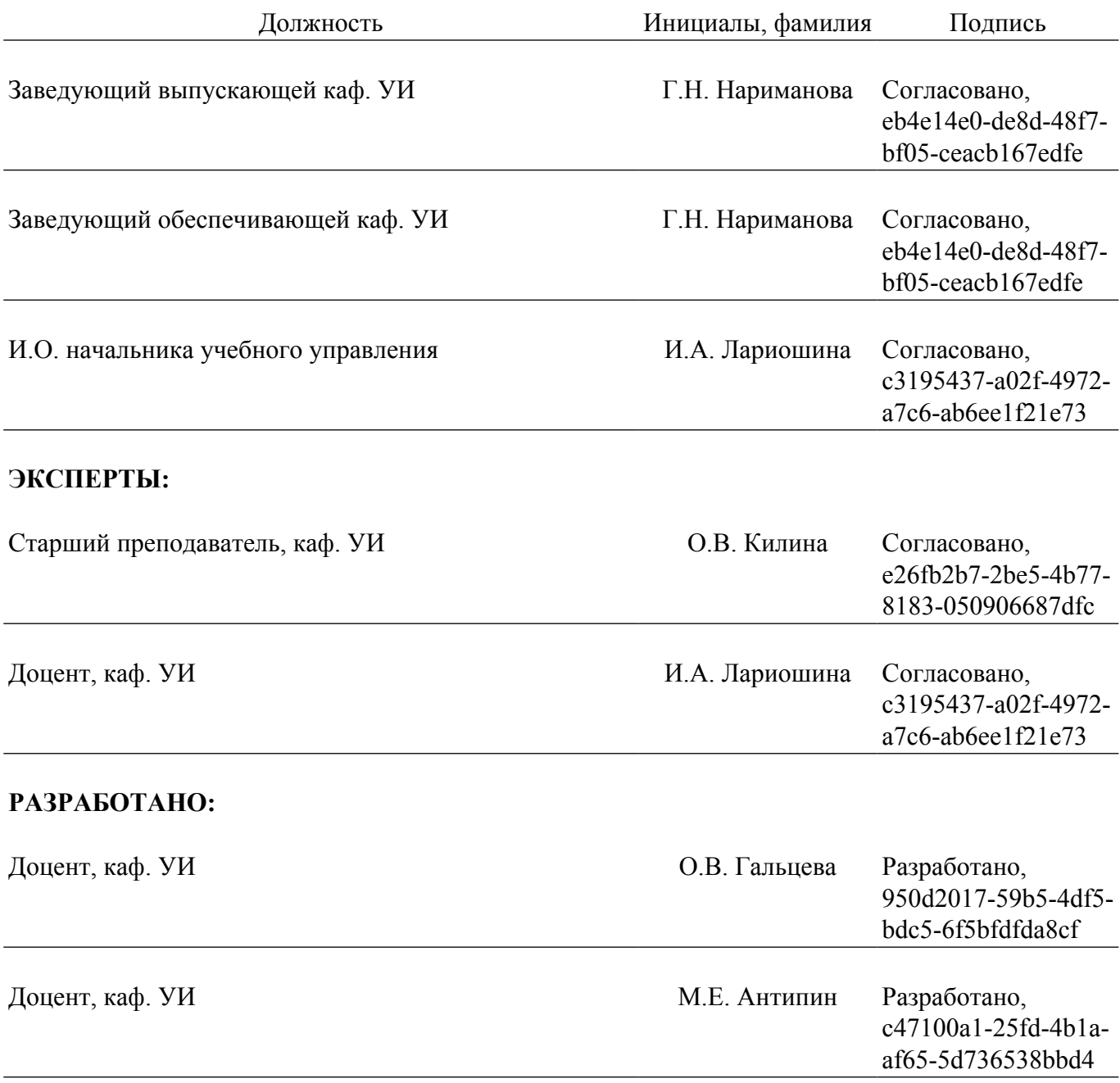